## **Outline Contours: Select Colors, Add Shading, and Complete Your Symmetrical**

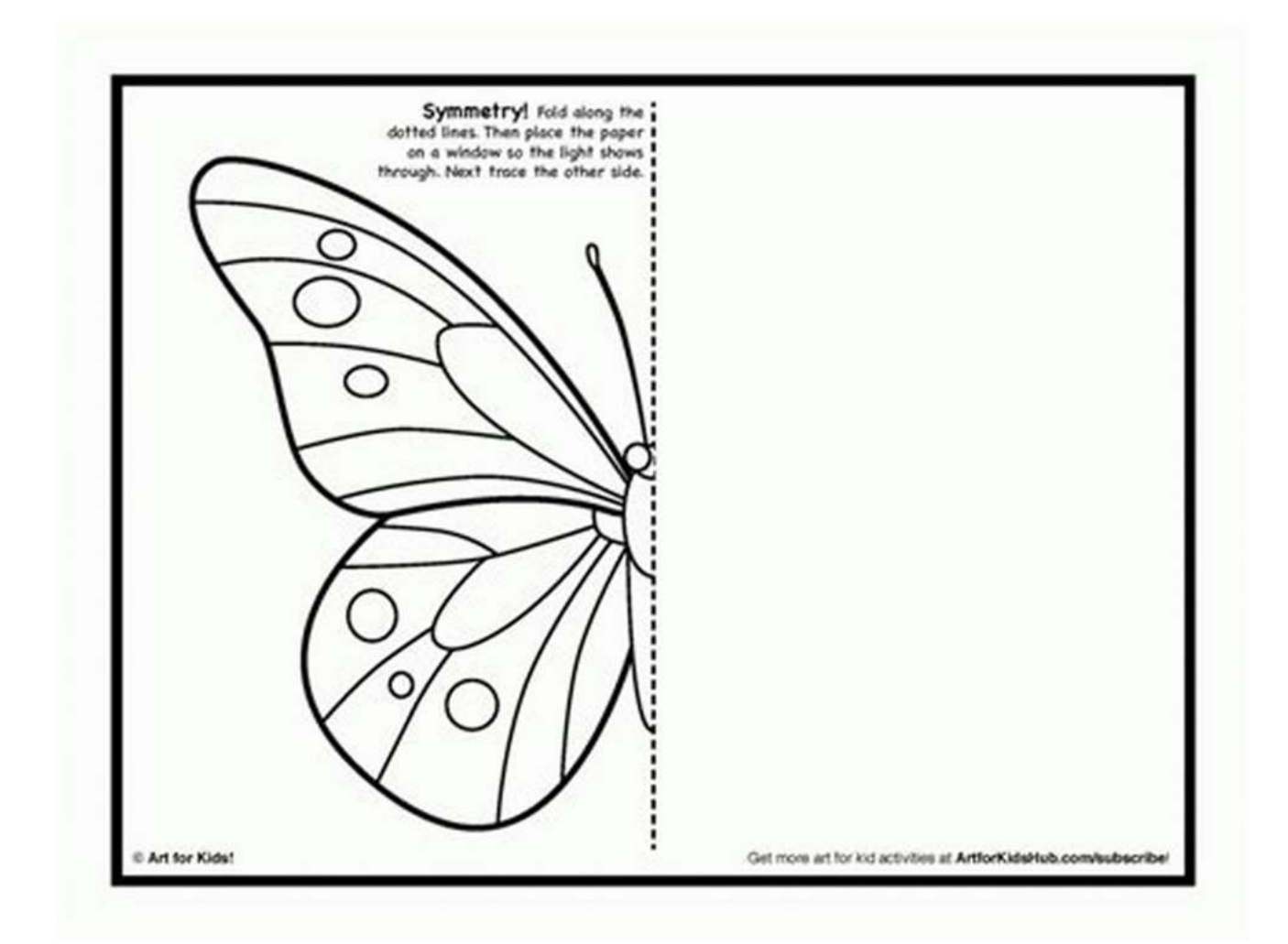

Creating visually appealing artwork often requires careful attention to various elements such as outlines, colors, and shading. In this article, we will explore the process of outlining contours, selecting colors, adding shading, and ultimately completing a symmetrical masterpiece. Whether you are an experienced artist or a beginner, this guide will help you enhance your artistry and create stunning symmetrical designs.

### **1. Outlining Contours**

Outlining contours forms the foundation of any artwork. It helps define the shapes, contours, and objects within a composition. To begin, choose a subject that you wish to create a symmetrical design of; it could be a human figure, an animal, or even an object.

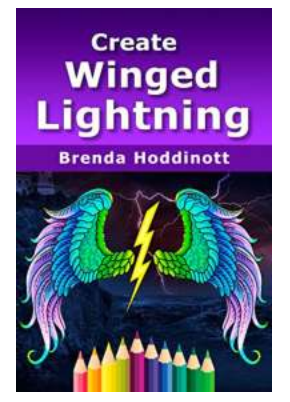

**[Create Winged Lightning: Outline contours, select](http://dl.neutronbyte.com/pdf-file/Wa18oYTP/e/wjkK/OPMw/ELMoN/Create-Winged-Lightning-Outline-contours-select-colors-add-shading-and-then-complete-your-symmetrical-design-with-traditional-and-or-digital-drawing-tools-Painting-with-Colored-Pencils-Book-9.pdf) colors, add shading, and then complete your symmetrical design with traditional and/or digital drawing tools. (Painting with Colored Pencils**

**Book 9)** by Phoenix Nature (Kindle Edition)

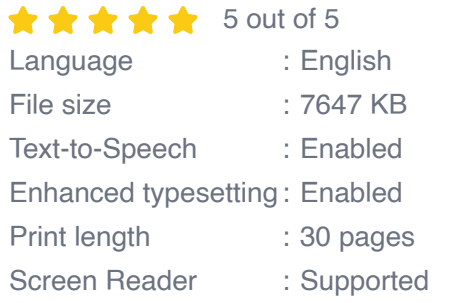

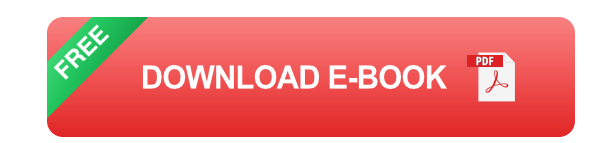

Start by sketching a rough outline on your canvas or paper. Then, using different line weights or boldness, trace over the main features of your subject. Pay attention to the curves, edges, and intricate details. Ensure that your lines connect smoothly, and use reference images if needed.

### **2. Selecting Colors**

Now that your contours are defined, it's time to select the colors that will bring life to your artwork. Analyze the subject and consider the emotions you want to evoke through your piece.

Begin by choosing a color palette that suits your subject and desired mood. Experiment with complementary or analogous color schemes. Play around with hue, saturation, and value to achieve different effects. Remember, colors have the power to convey emotions and set the tone for your artwork.

Apply the colors to your outlined contours, filling each shape or area with the selected hues. Take your time to ensure clean and precise edges, emphasizing the symmetry of your design.

### **3. Adding Shading**

Shading brings depth and dimension to your artwork, making it appear more three-dimensional. It adds realism and enhances the overall visual impact of your piece. To add shading, start by analyzing the light source and envision how it affects the subject's form.

Identify the areas that would be in shadow and those that would be exposed to direct light. Utilize techniques such as hatching, cross-hatching, or blending to achieve different shading effects. Gradually build up the tones and shadows, carefully considering the symmetry of your design.

### **4. Completing Your Symmetrical**

Now that you have outlined contours, selected colors, and added shading, it's time to finalize your symmetrical artwork. Take a step back and observe your piece as a whole. Make any necessary adjustments or refinements to ensure a balanced and harmonious composition.

Pay attention to the details and make sure both sides of your artwork are symmetrical. Use a ruler or any other tool that aids in achieving precise

symmetry. Additionally, you may choose to add any final touches or embellishments that enhance the overall visual appeal of your artwork.

Congratulations! You have successfully completed your symmetrical artwork by mastering the process of outlining contours, selecting colors, adding shading, and ensuring perfect symmetry. Feel free to share your stunning creation with others and continue exploring different techniques to further enhance your artistic skills.

In , outline contours, selecting colors, adding shading, and completing your symmetrical artwork entails a thoughtful and meticulous approach. By following the steps outlined in this article, you can create visually captivating and harmonious pieces that leave a lasting impression on viewers. Embrace your creativity, experiment with different techniques, and let your artistic journey unfold!

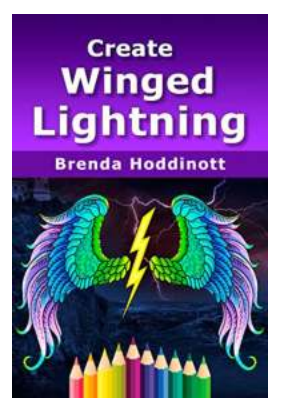

**[Create Winged Lightning: Outline contours, select](http://dl.neutronbyte.com/pdf-file/Wa18oYTP/e/wjkK/OPMw/ELMoN/Create-Winged-Lightning-Outline-contours-select-colors-add-shading-and-then-complete-your-symmetrical-design-with-traditional-and-or-digital-drawing-tools-Painting-with-Colored-Pencils-Book-9.pdf) colors, add shading, and then complete your symmetrical design with traditional and/or digital drawing tools. (Painting with Colored Pencils**

**Book 9)** by Phoenix Nature (Kindle Edition)

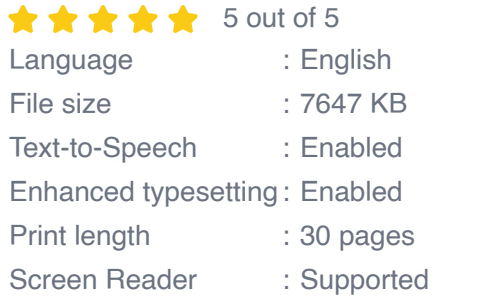

**[FREE](http://dl.neutronbyte.com/pdf-file/Wa18oYTP/e/wjkK/OPMw/ELMoN/Create-Winged-Lightning-Outline-contours-select-colors-add-shading-and-then-complete-your-symmetrical-design-with-traditional-and-or-digital-drawing-tools-Painting-with-Colored-Pencils-Book-9.pdf)** DOWNLOAD E-BOOK Outline contours, select colors, add shading, and then complete your symmetrical design with traditional and/or digital drawing tools.

This inspirational drawing subject was created as a tattoo design for my daughter, who was struck by lightning and survived with only minor disabilities.

Book 9: Painting with Colored Pencils

20 Illustrations

**MIXING OF SOLIDS** 

Gericke

Weinekötter and Hermann Gericke

Brenda Hoddinott

Suggested Supplies: White drawing paper with a medium tooth, colored pencils, sharpener, sandpaper block, kneaded eraser, ruler, digital app (optional), finetipped marker (optional).

## **[Enhancing Efficiency and Performance in](https://bookshelfspot.com/Enhancing%20Efficiency%20and%20Performance%20in%20Mixing%20of%20Solids%20Particle%20Technology%2012.pdf) Mixing of Solids Particle Technology 12**

Are you looking to improve your understanding of mixing solids particle technology 12? In this article, we will explore the fascinating world of mixing solid...

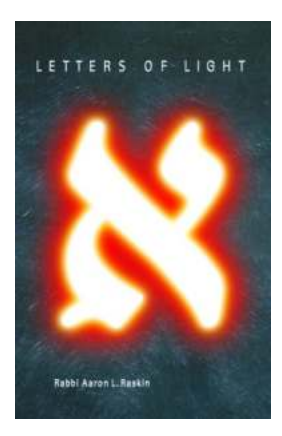

### **Unlocking Jewish Enlightenment: The [Extraordinary Journey with Letters Of Light by](https://bookshelfspot.com/Unlocking%20Jewish%20Enlightenment%20The%20Extraordinary%20Journey%20with%20Letters%20Of%20Light%20by%20Aaron%20Raskin.pdf) Aaron Raskin**

In a world shrouded in darkness, it is often the light of knowledge and wisdom that helps us navigate through the challenges and seek higher meaning. For centuries,...

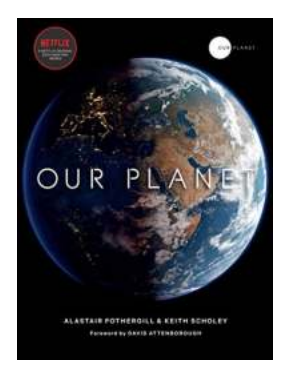

## **[Unleashing the Marvels of Our Planet: An](https://bookshelfspot.com/Unleashing%20the%20Marvels%20of%20Our%20Planet%20An%20Alastair%20Fothergill%20Creation.pdf) Alastair Fothergill Creation**

Our Planet is not just another nature documentary, but an awe-inspiring journey that brings to light the remarkable beauty and diversity that exists on our planet. Alastair...

# **VE GOT A STAT FOR YOU** My Life With Autism

### **[My Extraordinary Journey: Living with Autism](https://bookshelfspot.com/My%20Extraordinary%20Journey%20Living%20with%20Autism.pdf)**

Living with autism has been quite a rollercoaster ride for me. As an individual who sees the world through a different lens, my life has been both challenging and...

#### The Complete South Beach Diet

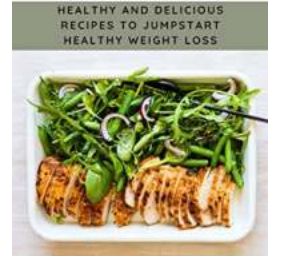

**AMOS JACOBS, RDJ** 

### **[10 Healthy and Delicious Recipes to Jumpstart](https://bookshelfspot.com/10%20Healthy%20and%20Delicious%20Recipes%20to%20Jumpstart%20Healthy%20Weight%20Loss%20-%20Discover%20the%20Secrets%21.pdf) Healthy Weight Loss - Discover the Secrets!**

Are you tired of searching for ways to lose weight? Look no further! In this article, we will unveil some of the most mouth-watering, healthy recipes that will help you...

# **[Lost Reality: The Sideways World of Season](https://bookshelfspot.com/Lost%20Reality%20The%20Sideways%20World%20of%20Season%20Six.pdf) Six**

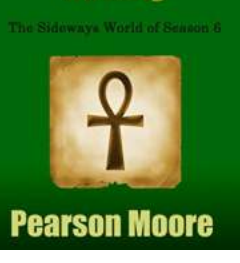

Season Six of the widely acclaimed TV series Lost brought a twist that left fans astounded and captivated – the of the Sideways World. This...

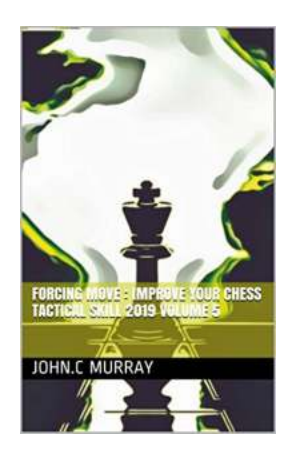

## **[Forcing Move: Improve Your Chess Tactical](https://bookshelfspot.com/Forcing%20Move%20Improve%20Your%20Chess%20Tactical%20Skill%202019%20Volume.pdf) Skill 2019 Volume**

Chess is a game of strategy, requiring players to think several moves ahead and anticipate their opponent's moves. One of the most important aspects of chess is...

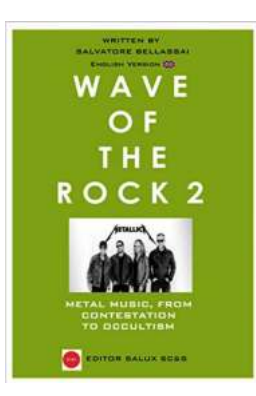

## **[Unveiling the Dark Side: Metal Music From](https://bookshelfspot.com/Unveiling%20the%20Dark%20Side%20Metal%20Music%20From%20Contestation%20To%20Occultism.pdf) Contestation To Occultism**

Over the years, metal music has emerged as more than just a genre. It has become a cultural movement, weaving its way through societies with a mix of rebellion,...